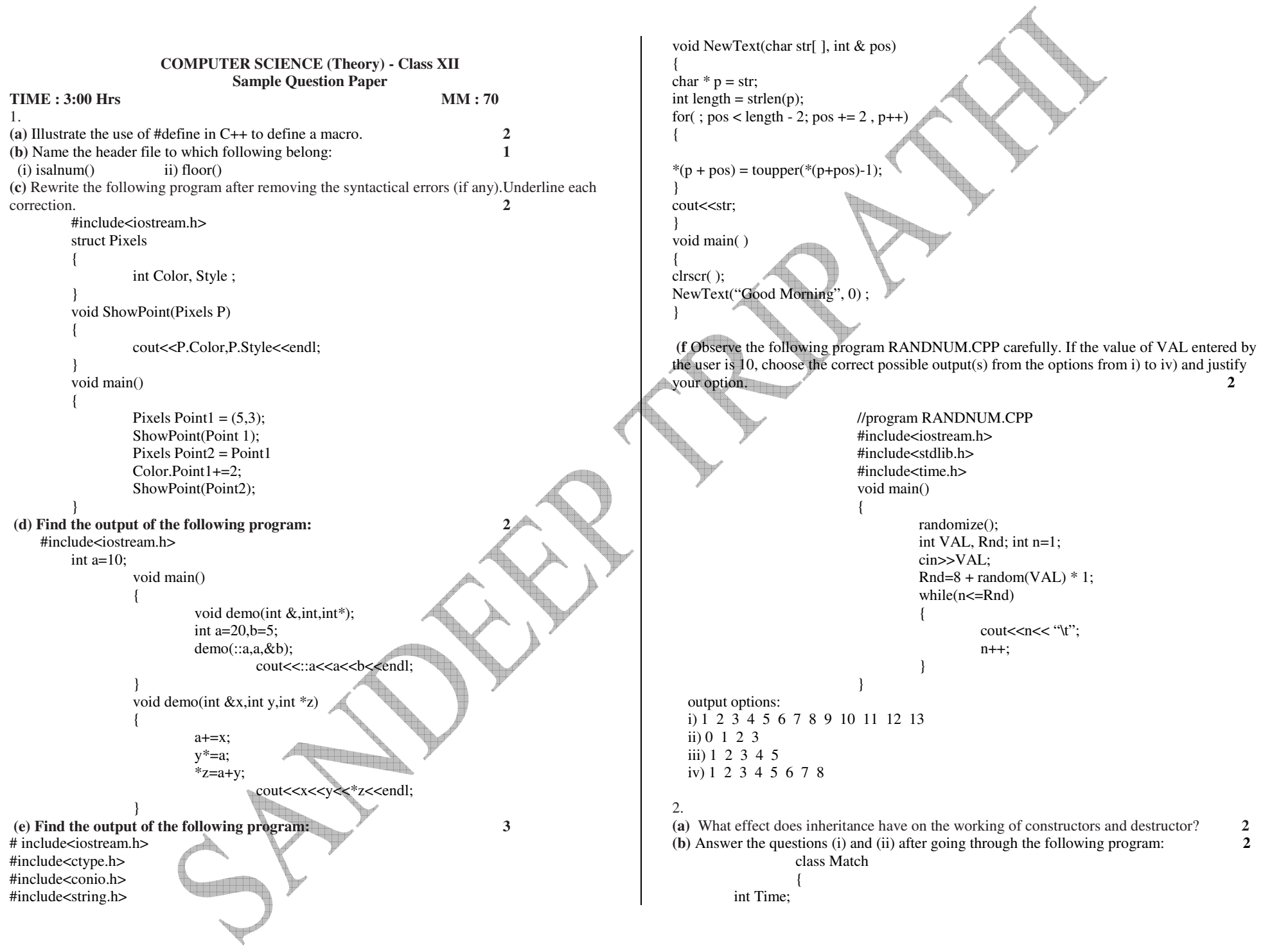

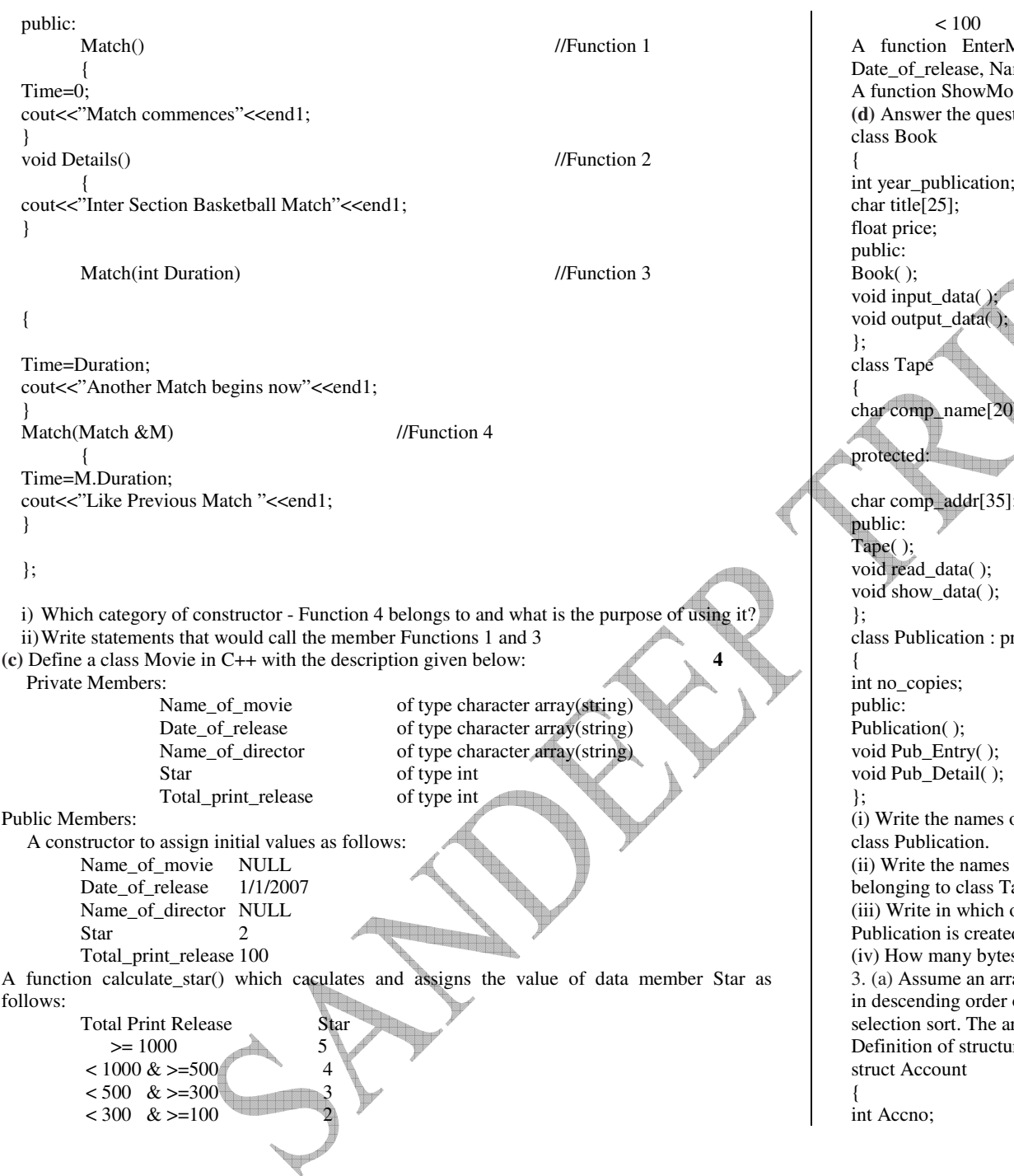

 $< 100$  1 A function EnterMovie() to input the values of the data members Name\_of\_movie, ame\_of\_director and Total\_print\_release A function ShowMovie() which displays the contents of all the data members for a movie.  $\begin{bmatrix} \text{ations (i) to (iv) based on the following:} \end{bmatrix}$  **4** int year\_publication; char comp\_name[20]; char comp\_addr[35]; private Book, public Tape of data members which are accessible from objects belonging to of all the member functions which are accessible from objects ape. (iii) Write in which order the constructors will be invoked when an object of class  $ed$ . (iv) How many bytes will be required by an object belonging to class Publication? 3. (a) Assume an array A containing elements of structure Accountant is required to be arranged of salary. Write a C++ program to arrange the same with the help of selection sort. The array and its size is required to be passed as parameters to the functions.  $\mathbf{3}$  $\alpha$  Account is as under:

char AName[25];

};

 (b) An array A[13][14] is stored in the memory along the column with each element occupying 4 bytes. Find out the Base address and address of the element A[3][7] if the element A[4][4] is stored at the address 1300. **4**

 (c) Write a function to insert and delete a set of integer values in a circular queue and display them. **3**

 (d) Write a function in C++ which will accept a 2 D Array of integer and return the sum of all the elements divisible by 5 that lie on the even row number. **2**

(e Find the post fix expression from the given infix expression:  $(A+B-(C*D)+F*G*H+M)$ 

 **<sup>2</sup>** 4. **(a)** Observe the program segment given below carefully, and answer the question that follows: **1**

class PracFile

{ intPracno; char PracName[20]; int TimeTaken; int Marks; public: // function to enter PracFile details void EnterPrac( ); // function to display PracFile details void ShowPrac( ): // function to return TimeTaken int RTime() {return TimeTaken;} // function to assign Marks void Assignmarks (int M)  ${$  Marks = M; } }; void AllocateMarks( ) { fstream File; File.open("MARKS.DAT",ios::binarylios::inlios::out); PracFile P; int Record =  $0$ ; while (File.read(( char\*) &P, sizeof(P))) {  $if(P.RTime() > 50)$  P.Assignmarks(0) else P.Assignmarks(10) \_\_\_\_\_\_\_\_\_\_\_\_\_\_ //**statement 1** \_\_\_\_\_\_\_\_\_\_\_\_\_\_ //**statement 2** 

 $Record + +$ ;

} File.close();

}

 If the function AllocateMarks () is supposed to Allocate Marks for the records in the file MARKS.DAT based on their value of the member TimeTaken. Write C++ statements for the **statement 1** and **statement 2,** where, **statement 1** is required to position the file write pointer to an appropriate place in the file and **statement 2** is to perform the write operation with the modified record.

 **(b)** Write a function to count and display the length of vowel words from a text file matter.txt**. 2** $\mathbf{3}$  **(c)** Given a binary file SCHOOL.DAT, containing records of the following structure type. **3**struct School

{ char Schoolname [20]; char teachernames [10] [30];

};

Write a function in C++ that would read contents from the file SCHOOL.DAT and creates a file named CBSE.DAT update the School name and copying only those records from SCHOOL.DAT whose school name is "GNPS".

 **5 (a)** Differentiate between primary key and alternate key. ? **2(b)** Consider the following tables SCHOOL and ADMIN. Write SQL commands for the statements  $(1)$  to  $(4)$  and give outputs for SOL queries  $(5)$  to  $(8)$ .  $\qquad \qquad 6$ 

## **Table: SCHOOL**

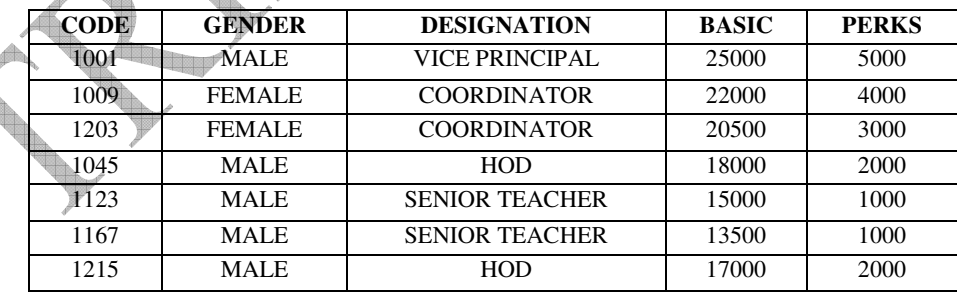

## **Table: ADMIN**

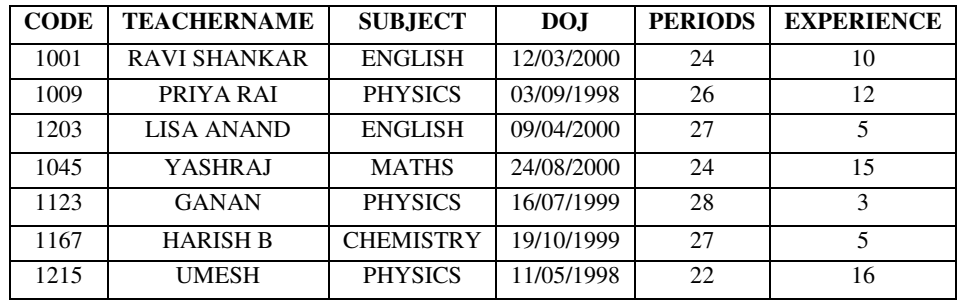

1.To display TEACHERNAME, PERIODS of all teachers whose periods less than 25 and name start with either R or U.

 2.Display the names, subject and total salary of all male teachers where salary is the sum of Basic and perks.

- 3.To display TEACHERNAME, CODE and DESIGNATION from tables SCHOOL and ADMIN for female teacher.
- 4.To display CODE, TEACHERNAME and SUBJECT of all teachers who have joined the school after 01/01/1999.

 5.SELECT SUM(SALARY), DESIGNATION FROM ADMIN GROUP BY DESIGNATION; 6.SELECT TEACHERNAME, GENDER FROM SCHOOL, ADMIN WHERE DESIGNATION = 'COORDINATOR' AND SCHOOL.CODE=ADMIN.CODE

 7.SELECT DESIGNATION, COUNT (\*) FROM ADMIN GROUP BY DESIGNATION HAVING COUNT (\*) <3;

8.SELECT COUNT (DISTINCT SUBJECT) FROM SCHOOL;

 **6(a)** State and Verify distributive law. **2**

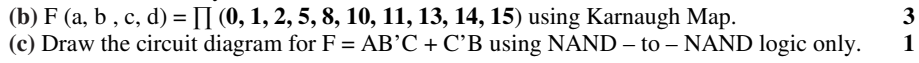

**(d)** Convert the following Boolean expression into its equivalent Canonical *Sum of Product form (SOP)* : **(X+Y+Z) (X+Y+Z') (X'+Y+Z) (X'+Y'+Z')** 

7(a) what are *firewalls*? **1**

(b) Expand the following terminology – i)  $DHTML$  ii) W3C

(C) What are the advantages of optical fibres? **1**

(d) Explain open source software? **2**

(e) Differentiate between *Telnet* & *FTP*? **1**

 **(f)** Laxmi Marketing Ltd. has four branches in Rajasthan at Udaipur, Kota, Jodhpur and Ajmer. Laxmi Marketing Ltd. wants to establish the networking between all the four offices. A rough layout of the same is as follows: **4** 

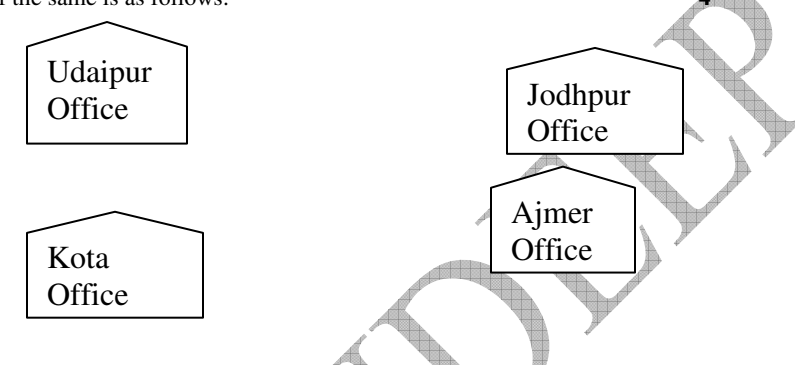

 $\mathbf{1}$ 

 $\mathbf{1}$ 

 $\overline{2}$ 

 $\mathbf{1}$ 

Approximate distances between these offices as per network survey team are as follows:

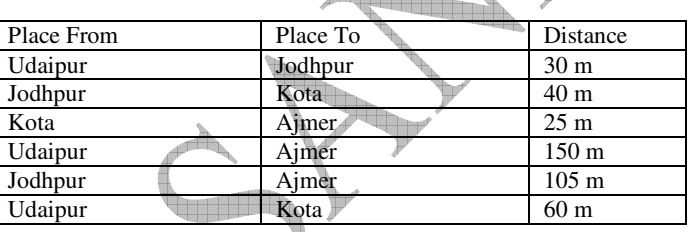

In continuation of the above, the company experts have planned to install the following number of computers in each of their offices:

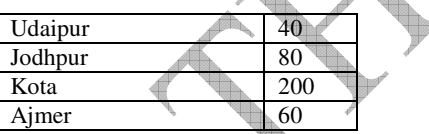

- Suggest cable layout(s) for connecting the offices. **i).**
- **ii).** In each of the office the management wants that each LAN segments gets a dedicated bandwidth i.e., bandwidth must not be shared. How can this be achieved?
- **iii).**Where would you suggest the placement of server?

**2.**

**iv).**The company wants to link its head office in Udaipur to its office in London.

**1.** Which type of transmission medium is appropriate for such a link?

What type of network would this connection result into?